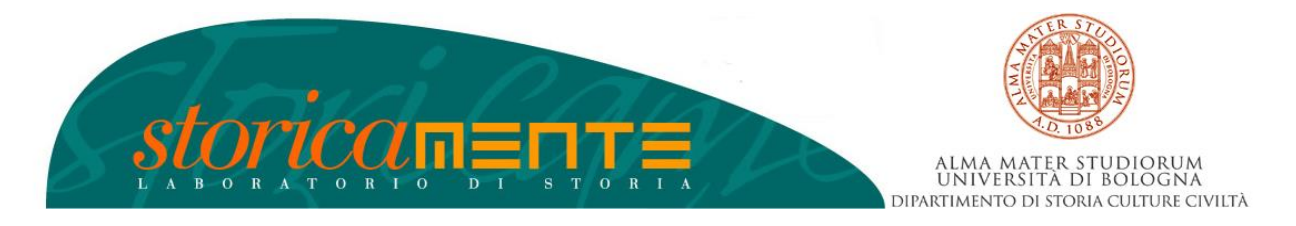

# **Storicamente**

**E-Journal del Dipartimento di Storia Culture Civiltà Università di Bologna www.storicamente.org**

# **NORME REDAZIONALI "STORICAMENTE"**

## **Indice**

### **1. DATI (***compilazione obbligatoria***)**

**2. AUTHOR-DATE: CHICAGO MANUAL OF STYLE Riferimenti bibliografici Bibliografia Fonti primarie**

**3. ALTRE INDICAZIONI Divisione in capitoletti Immagini e audiovideo Note a pié di pagina Fonti d'archivio Citazioni Titolo Corsivo e parole straniere Elenchi numerati Dimensioni articolo**

**Scarica la liberatoria alla pubblicazione, [da consegnare compilata, datata e firmata prima](file:///C:/Users/vittorio.caporrella/Dropbox/2VITTORIO_DATI_MIGRARE/1STOR2_20121127/sites/default/images/downloads/Storicamente-Liberatoria-autori.pdf)  [della defintiva pubblicazione di ogni articolo.](file:///C:/Users/vittorio.caporrella/Dropbox/2VITTORIO_DATI_MIGRARE/1STOR2_20121127/sites/default/images/downloads/Storicamente-Liberatoria-autori.pdf)**

<https://storicamente.org/sites/default/images/downloads/Storicamente-Liberatoria-autori.pdf>

Compilare la seguente scheda o inviare via mail i dati in essa richiesti **(***compilazione obbligatoria***)**

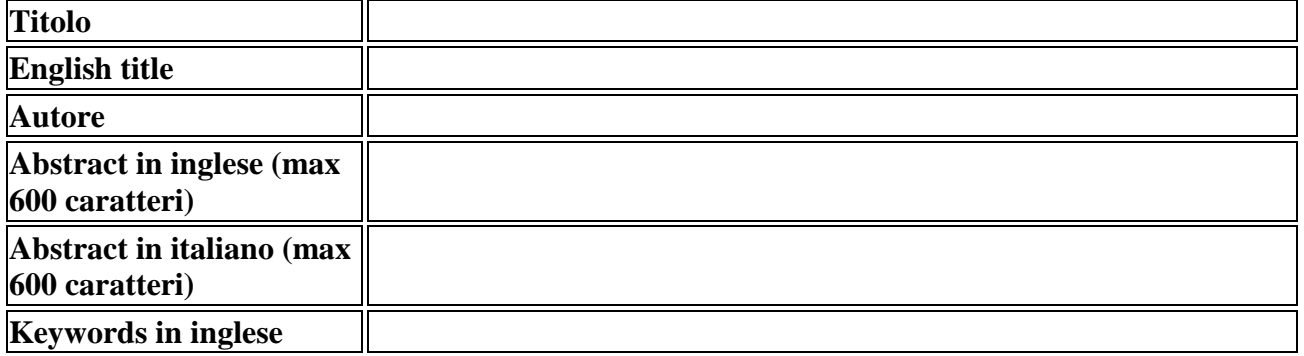

«Storicamente» - Dipartimento di Storia Culture Civiltà (DiSCi) - Università di Bologna P.zza San Giovanni in Monte 2, 40124, Bologna, Italy - Email: storicamente@unibo.it

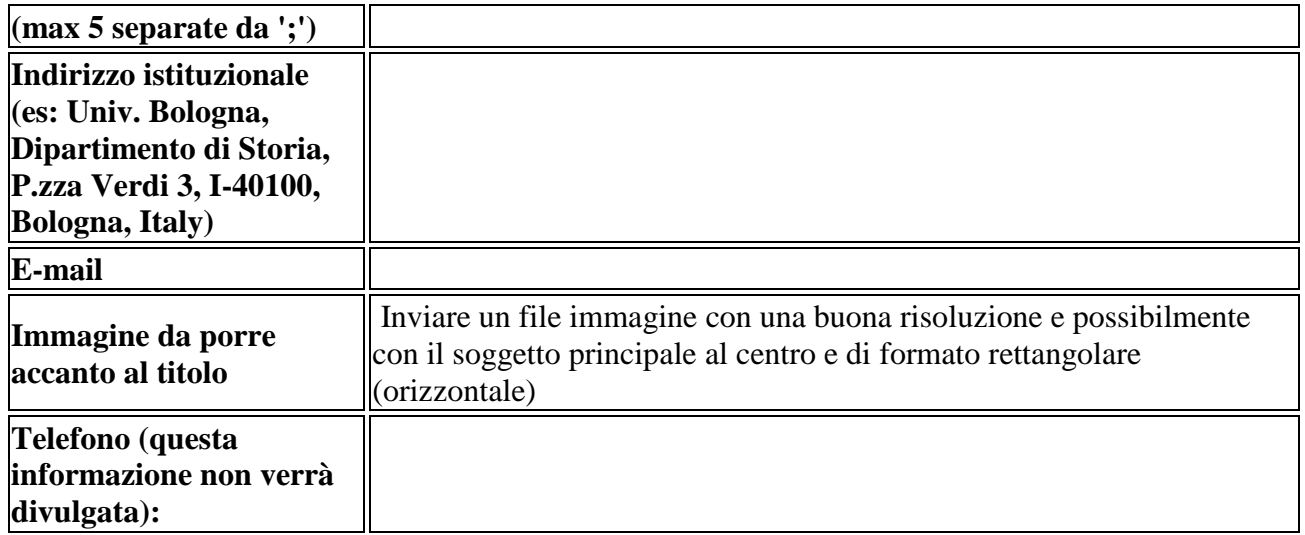

# **RIFERIMENTI e BIBLIOGRAFIA**

## **CHICAGO MANUAL OF STYLE AUTHOR-DATE**

## Storicamente adotta lo stile **Chicago Manual of Style, Author-Date, XVI edizione.**

Numerosi siti offrono una visione open-access delle norme. Tra i tanti, si consiglia:

**Italiano:** [https://it.bul.sbu.usi.ch/learning/chicago\\_date](https://it.bul.sbu.usi.ch/learning/chicago_date)

**English:** [https://en.bul.sbu.usi.ch/learning/chicago\\_date](https://en.bul.sbu.usi.ch/learning/chicago_date)

#### **QUICK GUIDE: CMS Author-Date, Sample Citations:**

[https://www.chicagomanualofstyle.org/tools\\_citationguide/citation-guide-2.html](https://www.chicagomanualofstyle.org/tools_citationguide/citation-guide-2.html)

## **Riferimenti bibliografici**

Storicamente adotta il sistema AUTHOR-DATE nello stile CHICAGO MANUAL OF STYLE.

## **Letteratura secondaria:**

I riferimenti bibliografici vengono inseriti:

- 1) direttamente nel testo tra parentesi tonde (Salvatorelli 1977, 43)
- 2) solo nel caso di note articolate, possono essere inseriti in nota a pié di pagina e senza parentesi, ad es. : "1 Il controverso dibattitto storiografico è stato oggetto di analisi peculiari già a partire dagli anni settanta, vedi: Salvatorelli 1977; Rossi 1979; Mosse 1981; 1984."

 $n.b.$ :

- non c'è virgola tra cognome ed anno.
- tra anno ed eventuale numero di pagina c'è una virgola. NON inserire "p." o "pp."
- viene riportato solo il cognome dell'autore, senza iniziale del nome

 nel caso di più riferimenti dello stesso autore e dello stesso anno inserire una lettera progressiva dopo l'anno: (Salvatorelli 1977a) (Salvatorelli 1977b) oppure nel caso di un riferimento multiplo: (Salvatorelli 1977a; 1977b)

## **Fonti primarie:**

I riferimenti a fonti primarie, compresi materiali di archivio, devono essere invece inseriti nelle note a piè di pagina.

### **Bibliografia:**

NOTA BENE: Non inserire in bibliografia più testi di quelli **effettivamente citati nell'articolo**. Bibliografie orientative devono essere concordate con la redazione.

Se necessario, distinguere in due elenchi separati **Fonti primarie** e **Letteratura secondaria**.

Non si usa mai il maiuscoletto né il maiuscolo per i cognomi e nomi degli autori.

## **1) Uso un Reference Manager Software (Zotero, EndNote, Mendeley...):**

non è necessario scrivere la bibliografia ma è sufficiente inviare un file con l'esportazione della bibliografia usata (contattaci per dubbi o domande su come fare).

Prendete in considerazione di utilizzare programmi automatici di gestione delle citazioni: sono facili da usare, riducono la possibilità di errori e velocizzano i tempi. Un programma free particolarmente versatile è Zotero:<https://www.zotero.org/>

### **2)** *Non* **uso un Reference Manager Software**

Segui le norme bibliografiche CMS che trovi ai link sotto riportati. Inserisci possibilmente per i volumi il codice ISBN e per gli articoli il codice DOI o l'URL dell'articolo sul sito della rivista. Ciò rende possibile l'esatta redazione e trasmissione delle cited references dell'articolo.

Il codice ISBN si trova in tutti gli OPAC: ad es. [SBN,](http://www.sbn.it/opacsbn/opac/iccu/avanzata.jsp) [WorldCat,](https://www.worldcat.org/) [KVK](https://kvk.bibliothek.kit.edu/?kataloge=SWB&kataloge=BVB&kataloge=NRW&kataloge=HEBIS&kataloge=HEBIS_RETRO&kataloge=KOBV_SOLR&kataloge=GBV&kataloge=DDB&kataloge=STABI_BERLIN&kataloge=NLAU&kataloge=VERBUND_BELGIEN&kataloge=DAENEMARK_REX&kataloge=EROMM&kataloge=NB_FINNLAND&digitalOnly=0&embedFulltitle=0&newTab=0)

Il codice DOI: [Crossref,](http://www.crossref.org/) [Medra](https://www.medra.org/it/index.htm)

#### **NORME SPECIFICHE:**

#### **Divisione in capitoletti**

Il testo deve essere suddiviso fin dall'inizio in capitoletti che distinguano parti di lunghezza abbastanza omogenea. Il numero minimo di capitoletti è 3 (compresa l'eventuale introduzione).

Non è possibile distinguere in sottocapitoli, se non per particolari esigenze concordate con la redazione.

#### **Immagini e audiovideo**

Inviare **sempre** almeno un'immagine a buona definizione che sarà posta accanto al titolo.

«Storicamente» - Dipartimento di Storia Culture Civiltà (DiSCi) - Università di Bologna P.zza San Giovanni in Monte 2, 40124, Bologna, Italy - Email: storicamente@unibo.it

NON INSERIRE MAI LE IMMAGINI NEL TESTO, ma inviarle separatamente in file distinti con formato Jpeg o Tiff (estensione .jpg o .tif).

Inserire nel testo tra parentesi quadre e evidenziato il punto dove si pensa sia più opportuno impaginare l'immagine, indicando con precisione la DIDASCALIA comprensiva di ANNO e FONTE (anche se online), ad esempio:

[IMMAGINE: Scavi\_miniera\_Monteponi.jpg DIDA: Operai al lavoro nella miniera di Monteponi, 1935. Fondo Pertusola]

oppure:

[IMMAGINE: Maria\_Venanzi.jpg DIDA: Maria Venanzi, 1954. Fonte: www.lostralabio.org]

**Immagini di dipinti o opere d'arte**: indicare sempre autore, titolo, materiale (dipinto ad olio, bronzo, ecc...), misure (134 x 210 cm), luogo di conservazione.

### **Note a piè di pagina**

Le note a piè di pagina non devono eccedere le 400 battute spazi bianchi compresi. In questo caso, utilizzare i link (vedi).

All'interno delle note, i riferimenti bibliografici non vanno indicati tra parentesi quadre. In nota, dopo le citazioni dirette o indirette utilizzare i due punti, ad es:

"la nazionalizzazione delle masse coinvolse tutti gli aspetti della società": Mosse 2005, 42-44.

opp.

Da sempre si è sostenuto che la nazionalizzazione delle masse ha coinvolto tutti gli aspetti della società: Mosse 2005, 42-44.

# **Fonti d'archivio**

Le fonti d'archivo vanno indicate in nota. Riportare in fondo all'articolo l'eventuale elenco delle abbreviazioni usate.

## **Citazioni**

Le citazioni vanno tra virgolette inglesi: "testo della citazione" se superano le tre righe vanno in corpo 11 rientrato (senza virgolette). Alla fine della citazione inserire il riferimento bibliografico tra parentesi tonde:

"testo della citazione" (Mosse 2005, 72)

Tagli del testo citato si indicano tra parentesi tonde: (...)

## **Titolo dell'articolo**

Il titolo deve essere immediatamente esplicativo del tema del saggio e contenere dunque le parole chiave significative per il contenuto dell'articolo. É possibile inserire un sottotitolo. Non saranno accettati titoli eccessivamente lunghi. La decisione finale sul titolo spetta alla redazione.

#### **Corsivo e parole straniere**

«Storicamente» - Dipartimento di Storia Culture Civiltà (DiSCi) - Università di Bologna P.zza San Giovanni in Monte 2, 40124, Bologna, Italy - Email: storicamente@unibo.it

Il corsivo deve essere limitato al solo uso di parole straniere o traslitterate da altri alfabeti citazioni lunghe anche se in lingua straniera, vanno lasciate in tondo.

### **Elenchi numerati**

Non usare mai elenchi puntati o numerati.

# NON NUMERARE I PARAGRAFI O I CAPITOLI

### **Dimensioni articolo**

Le dimensioni variano a seconda delle sezioni. I numero di battute massimo si intende comprensivo di spazi bianchi ma esclusi i link (vedi).

- **Dossier**: 55.000
- **Fonti**: 25.000 (il testo della fonte analizzata può essere più lungo e sarà concordato con la redazione)
- **Comunicare Storia**: 25.000
- **Studi e ricerche**: 55.000
- **Biblioteca**: 7.000 (spazi inclusi). Per volumi collettanei 8.000 (oltre al sommario del volume). Nelle schede non sono previsti note o link. Ogni scheda deve presentare all'inizio gli estremi bibliografici: nome e cognome del o degli autori/curatori, titolo, luogo, editore, anno e numero di pagine. Esempi:

Antonio Clericuzio, *La macchina del mondo. Teorie e pratiche scientifiche dal Rinascimento a Newton*, Roma, Carocci, 2005, 378 pp.

Fabio Frosini, Guido Liguori (eds.), *Le parole di Gramsci. Per un lessico dei Quaderni dal carcere*, Roma, Carocci, 2004, 271 pp.